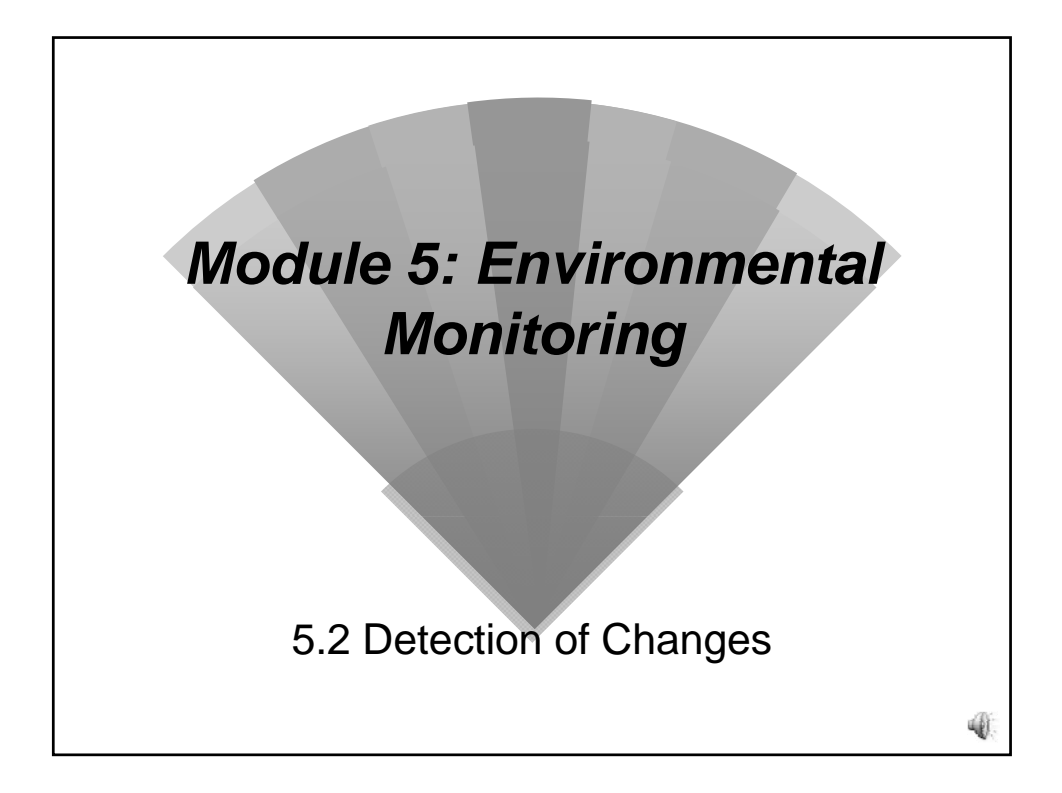

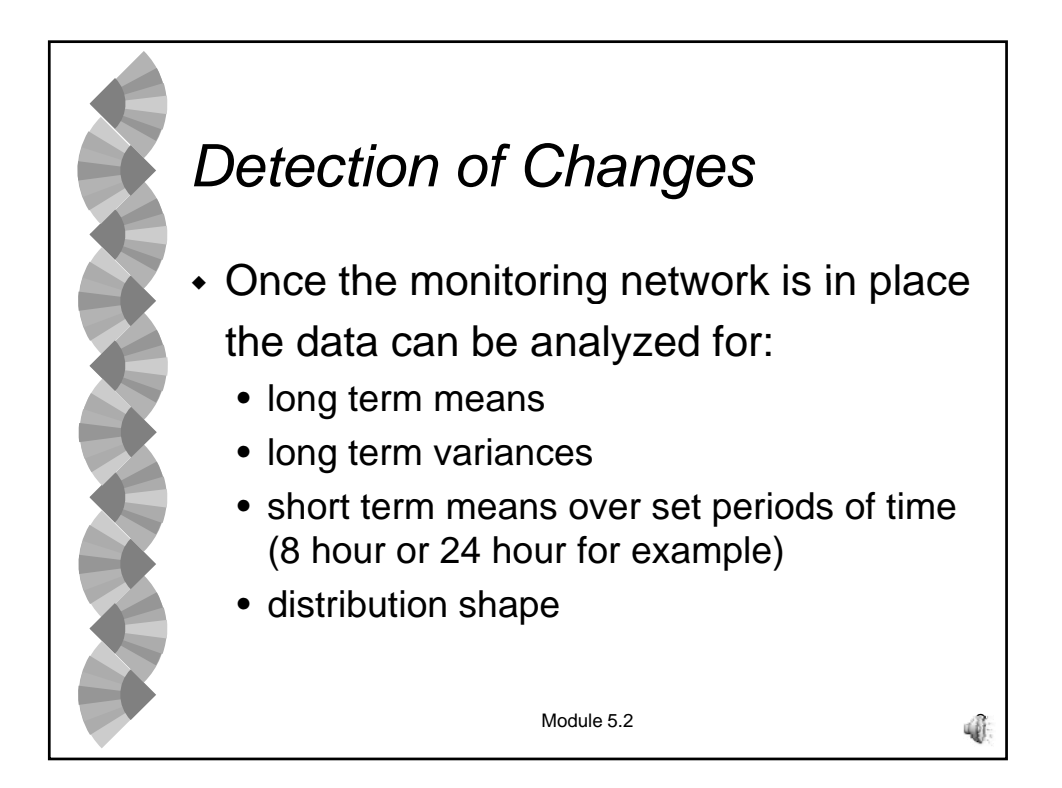

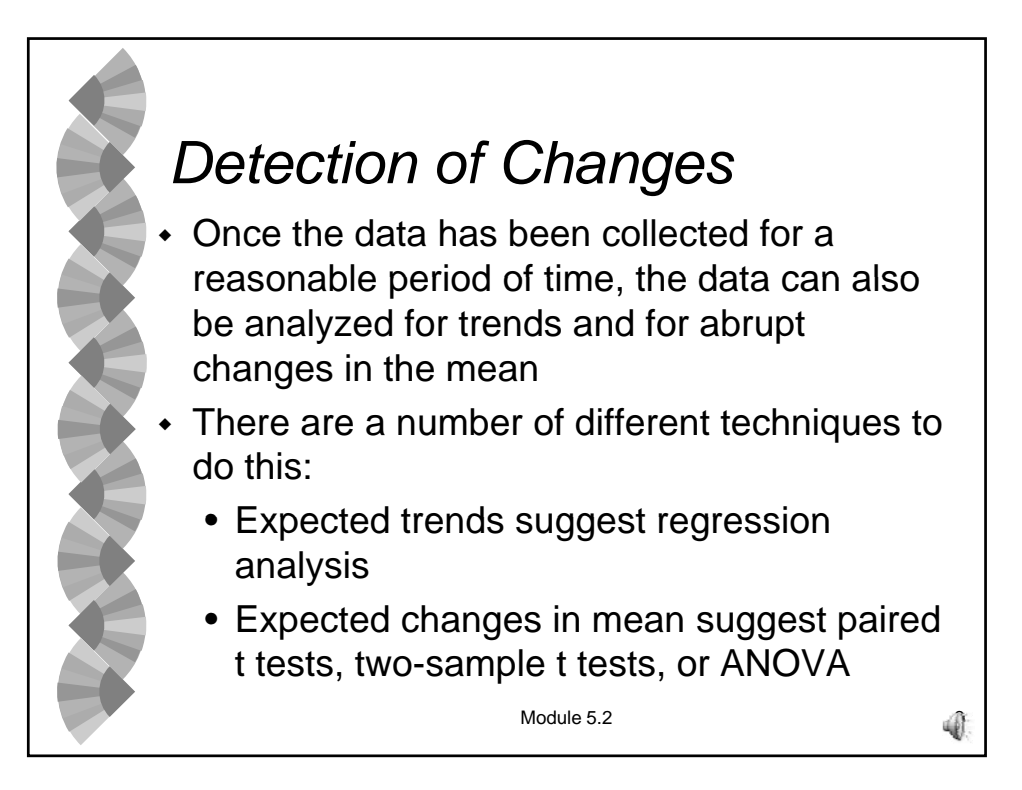

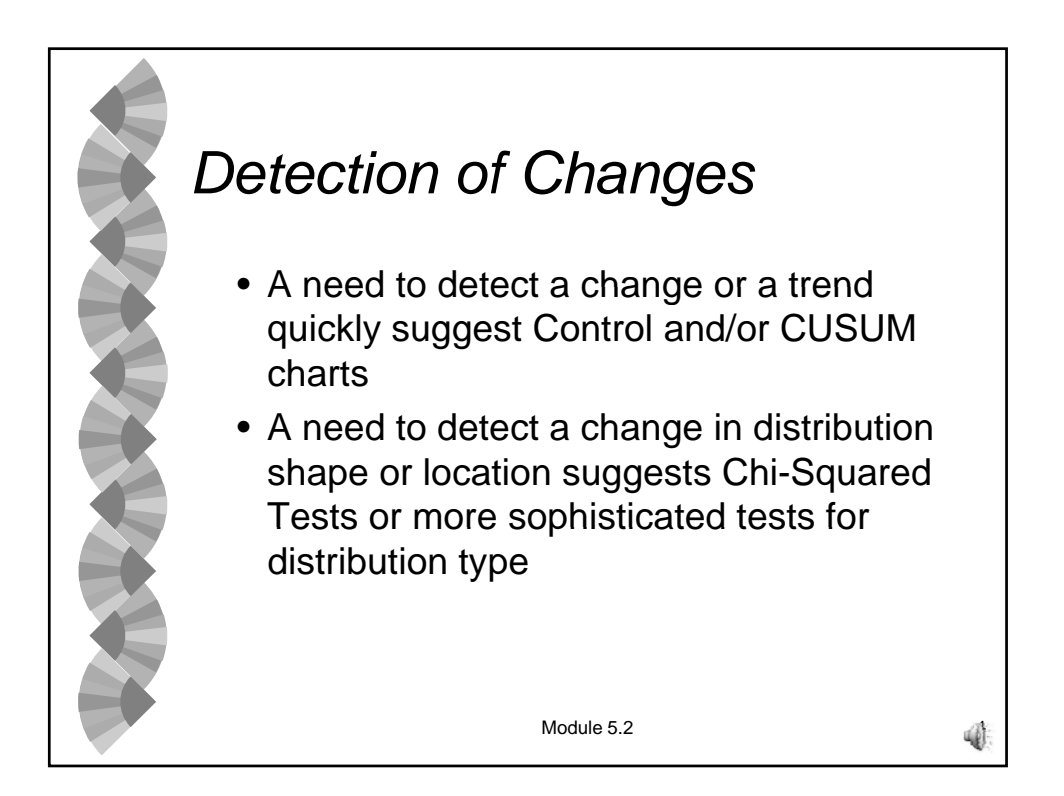

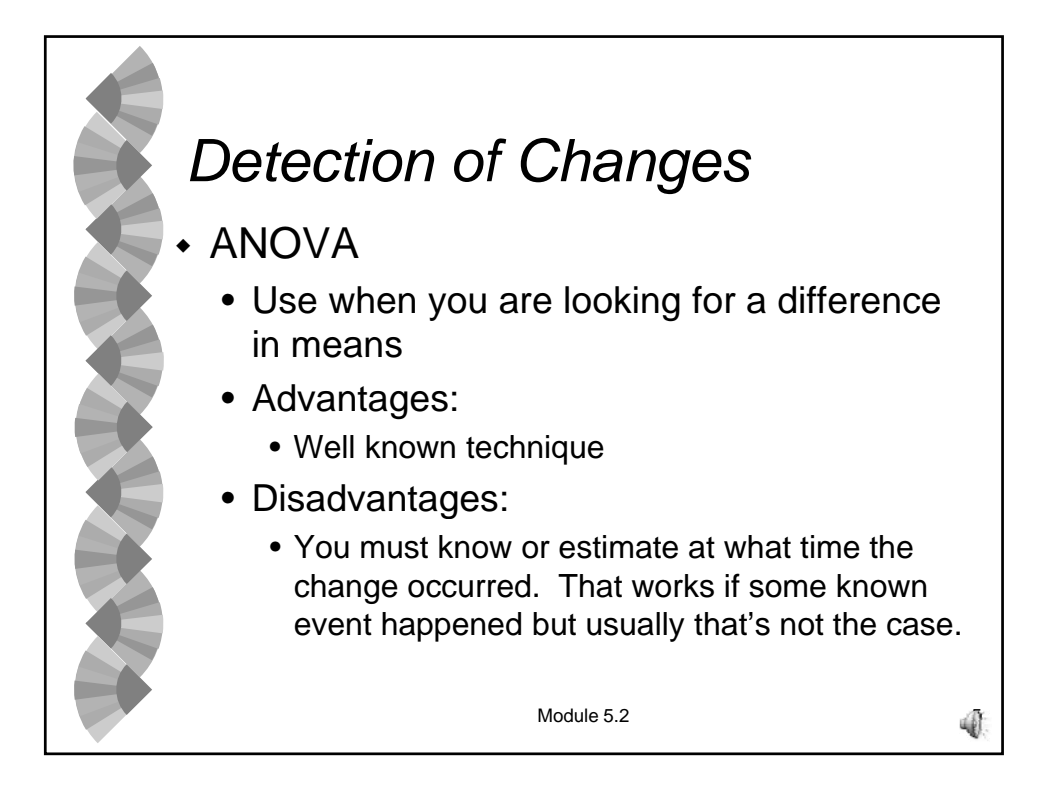

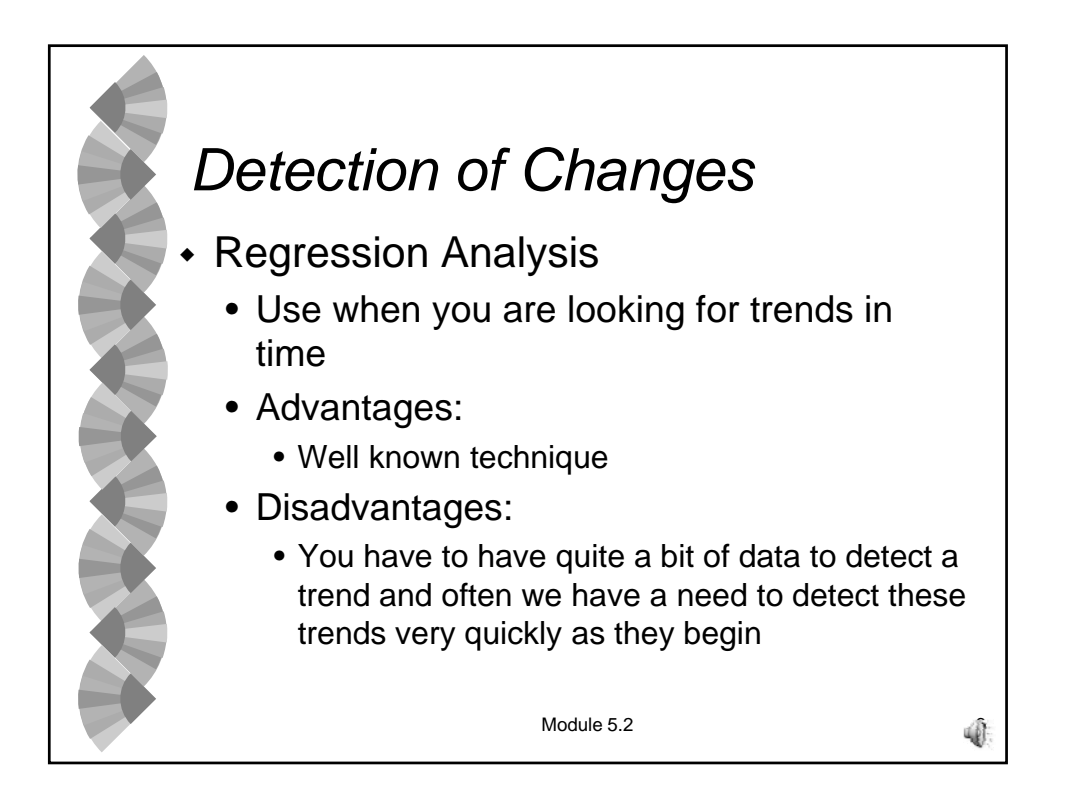

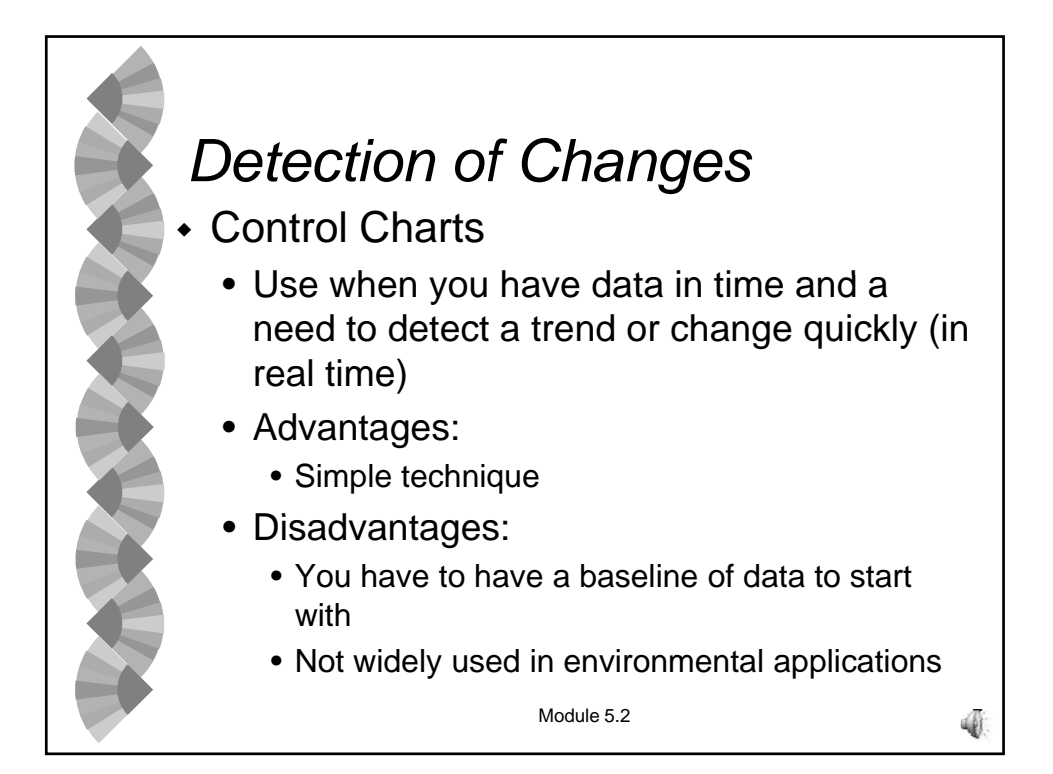

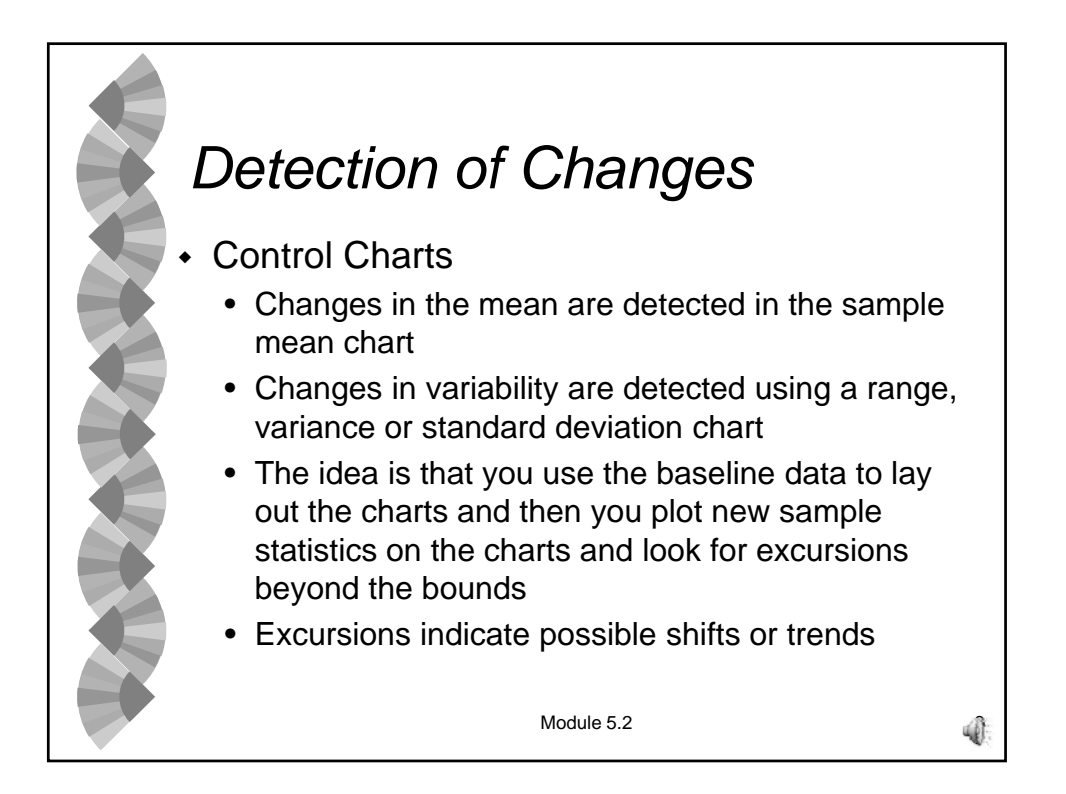

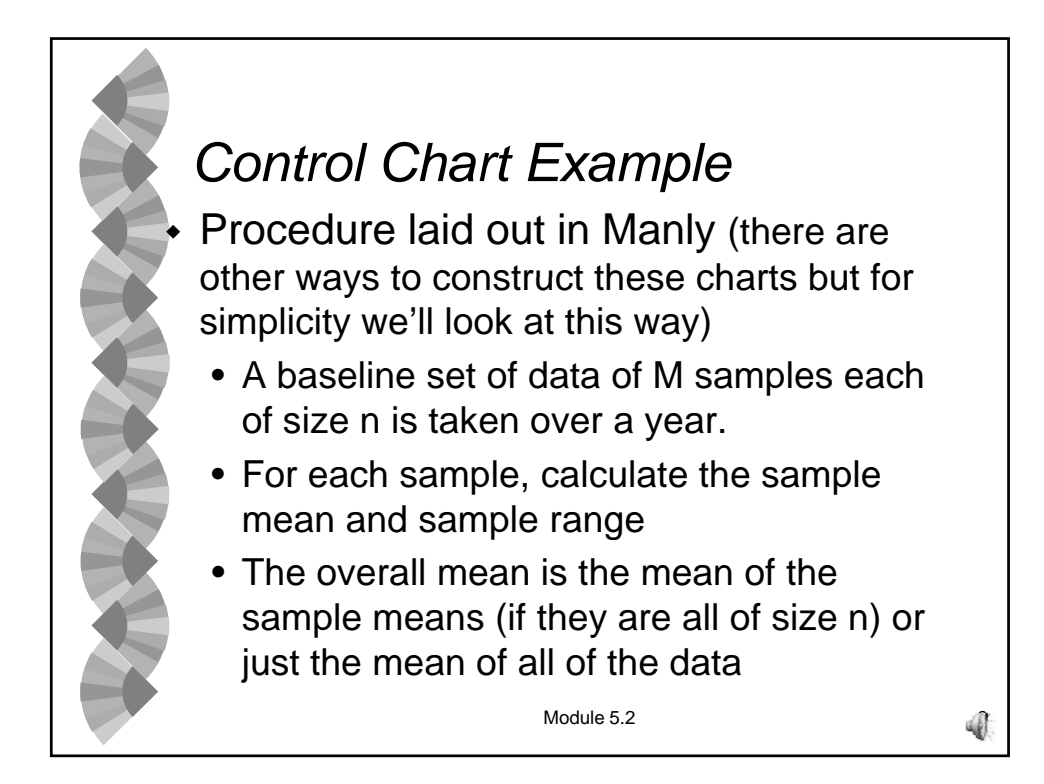

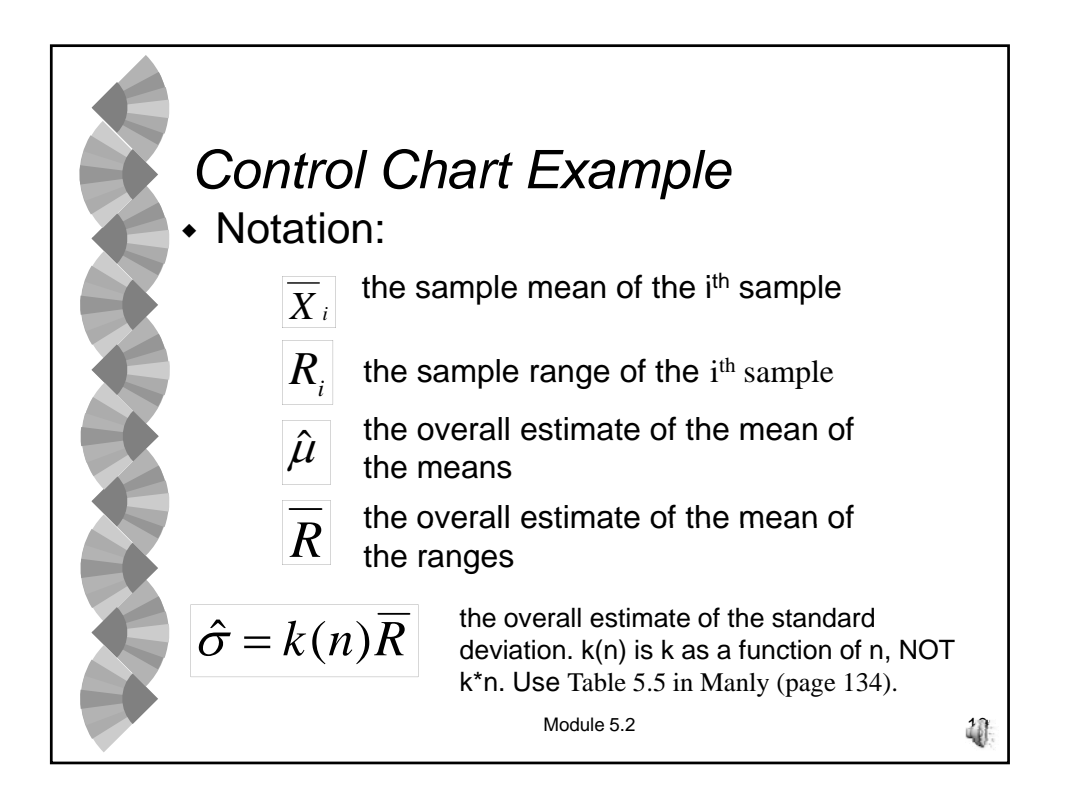

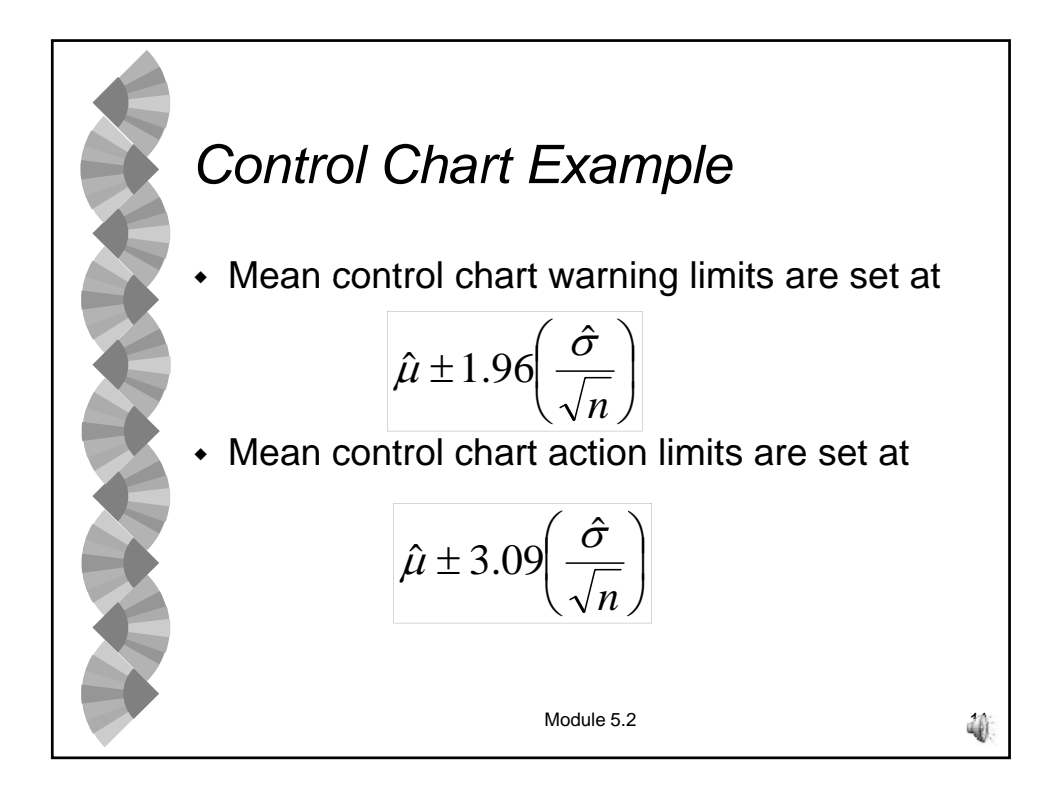

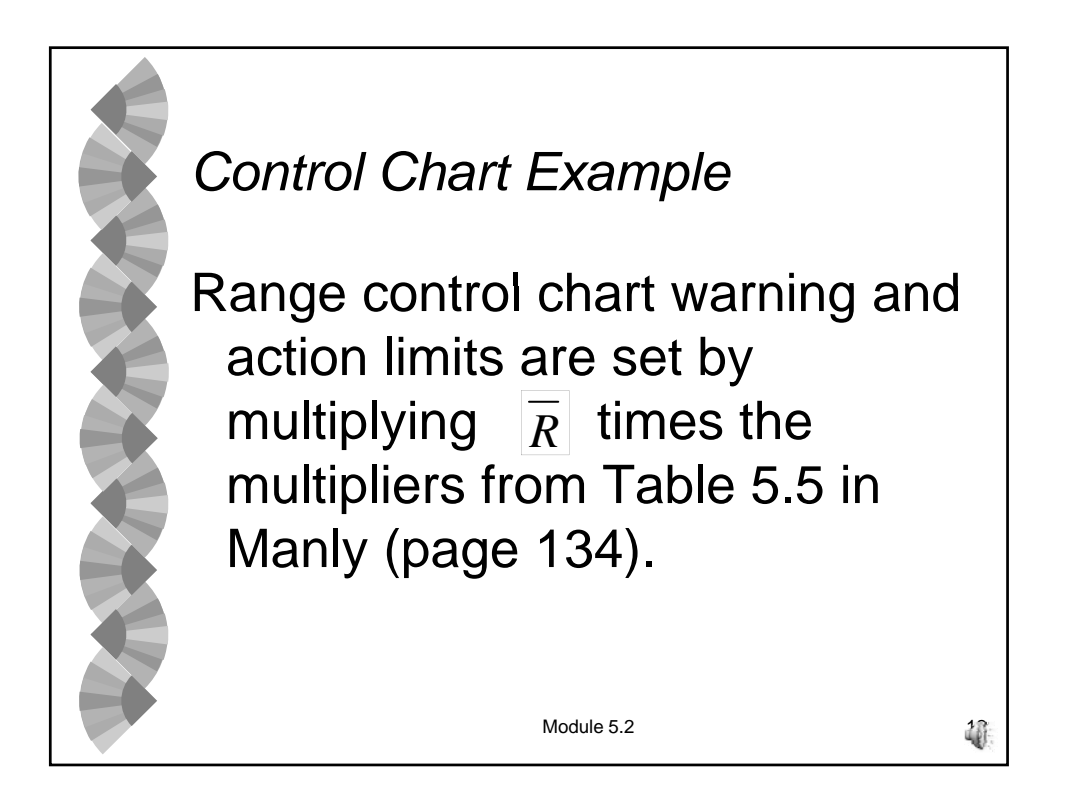

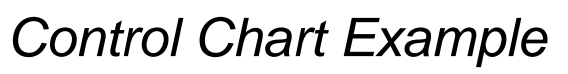

- When the warning limits are violated, it's an indication of a *possible* shift or trend. Since this will occur 5% of the time when a real change has not occurred, the only action generally taken is increased attention. Sometimes sampling frequency is increased. • When the action limits are violated, search for a cause or take other appropriate action.
- This will occur only 0.2% of the time if a real change has not happened.

Module 5.2  $\overline{13}$ 

*Control Chart Example*  $\bullet$ Time Sample Data  $(n=3)$  Means Ranges 1 108.5 103.6 111.2 107.77 7.6 2 116.4 116.0 118.7 117.03 2.7  $3$  99.1 108.8 115.5 107.80 16.4 4 104.6 106.5 101.5 104.20 5.0 5 100.8 105.1 106.1 104.00 5.3 6 99.4 107.2 108.0 104.87 8.6 7 110.7 108.2 108.4 109.10 2.5 Module 5.2  $\overline{14}$ 8 108.1 116.7 109.6 111.47 8.6 9 109.1 107.4 119.9 112.13 12.5 10 114.3 121.9 106.7 114.30 15.2

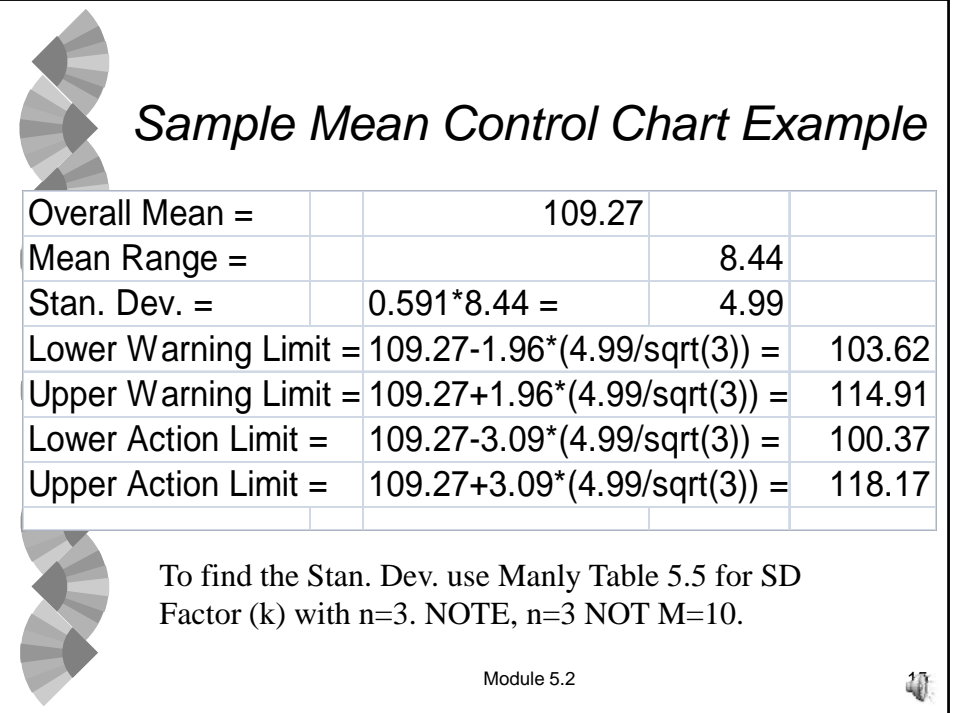

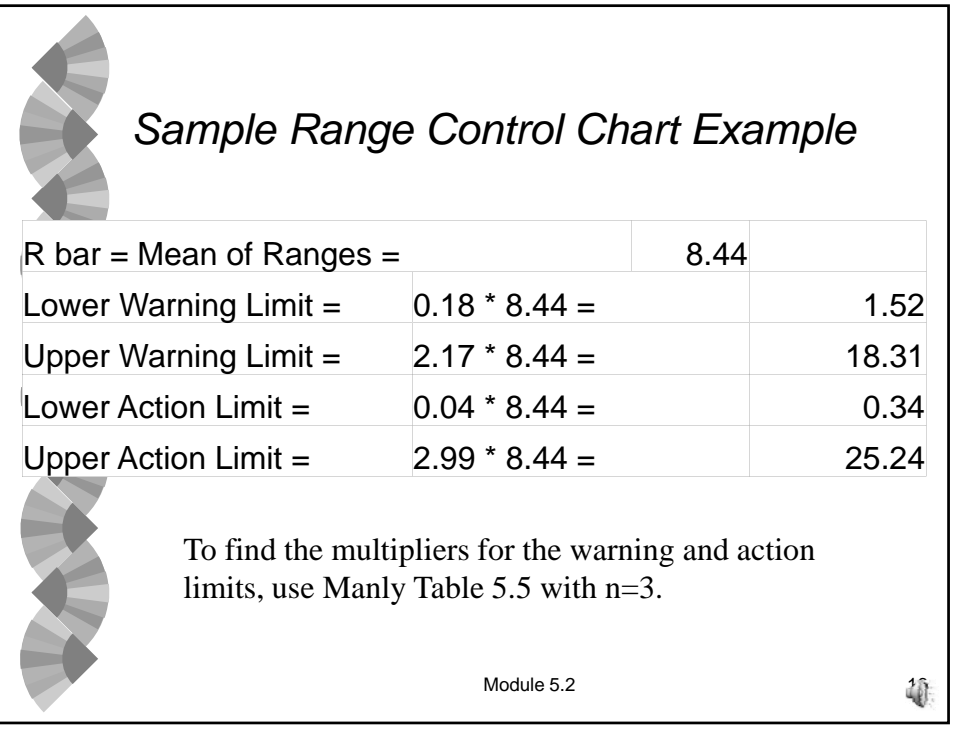

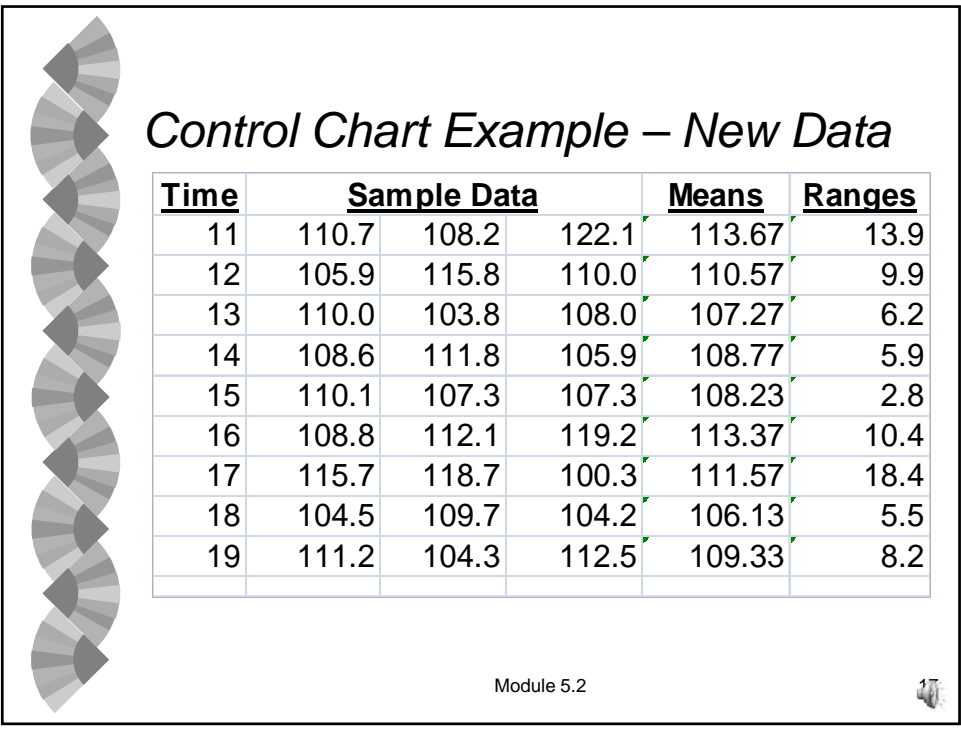

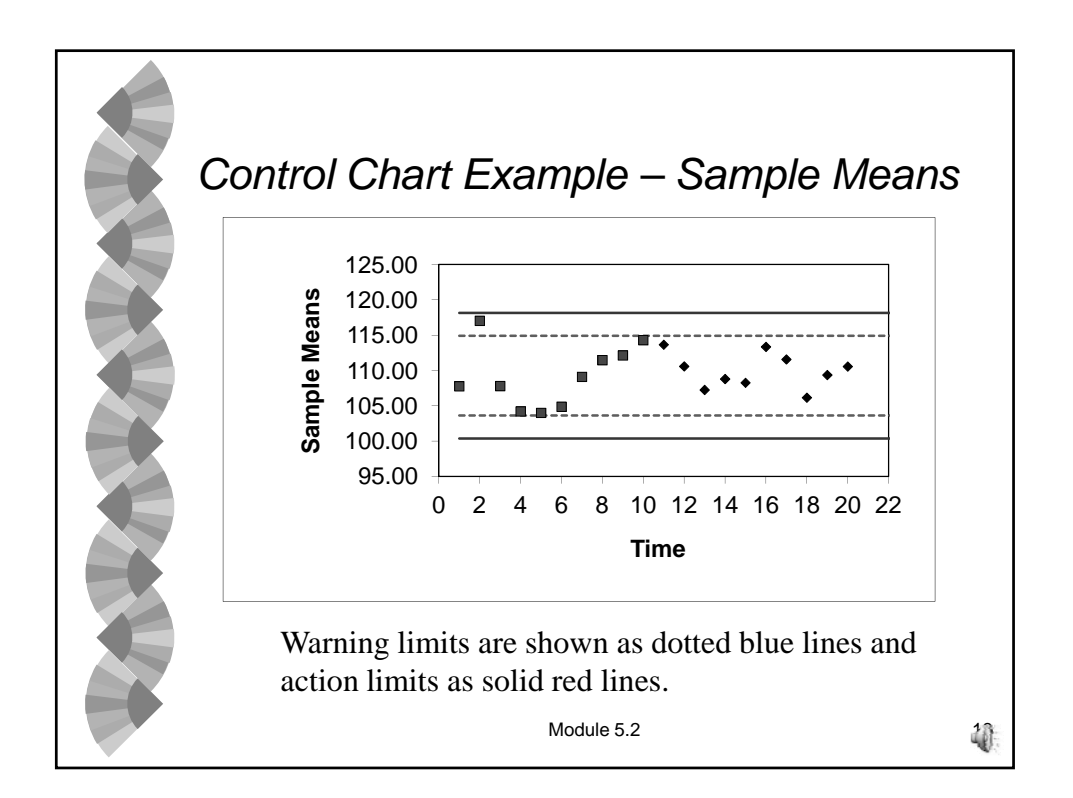

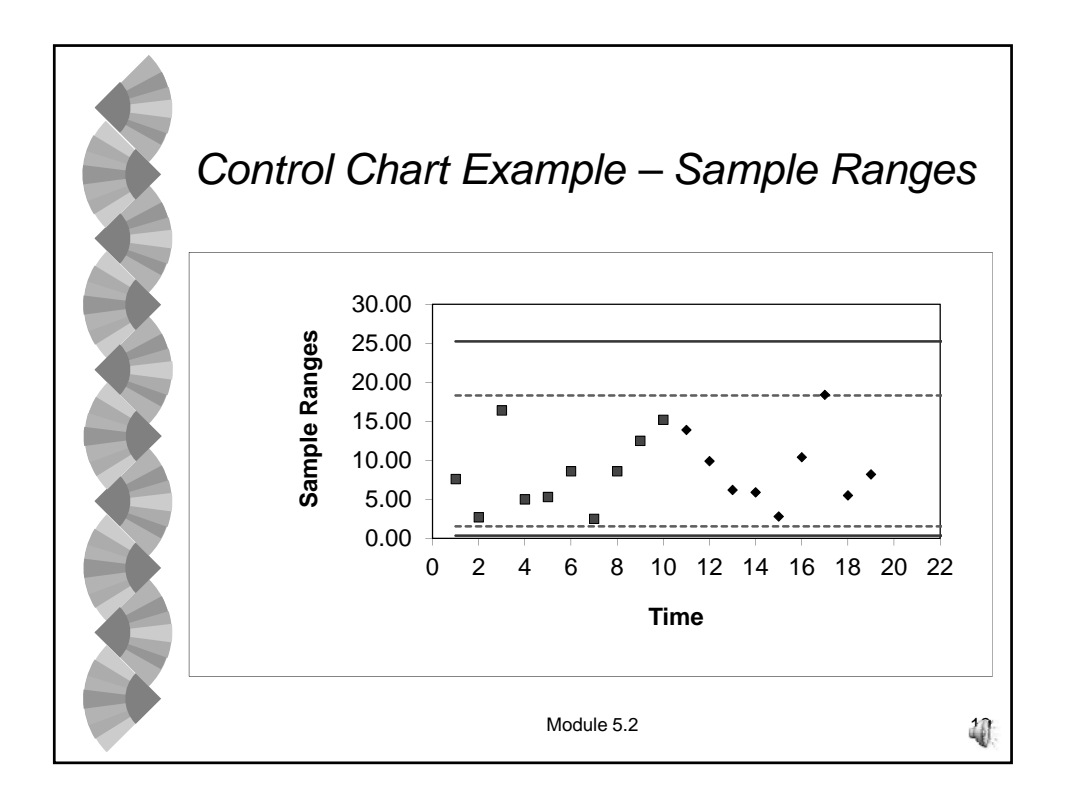

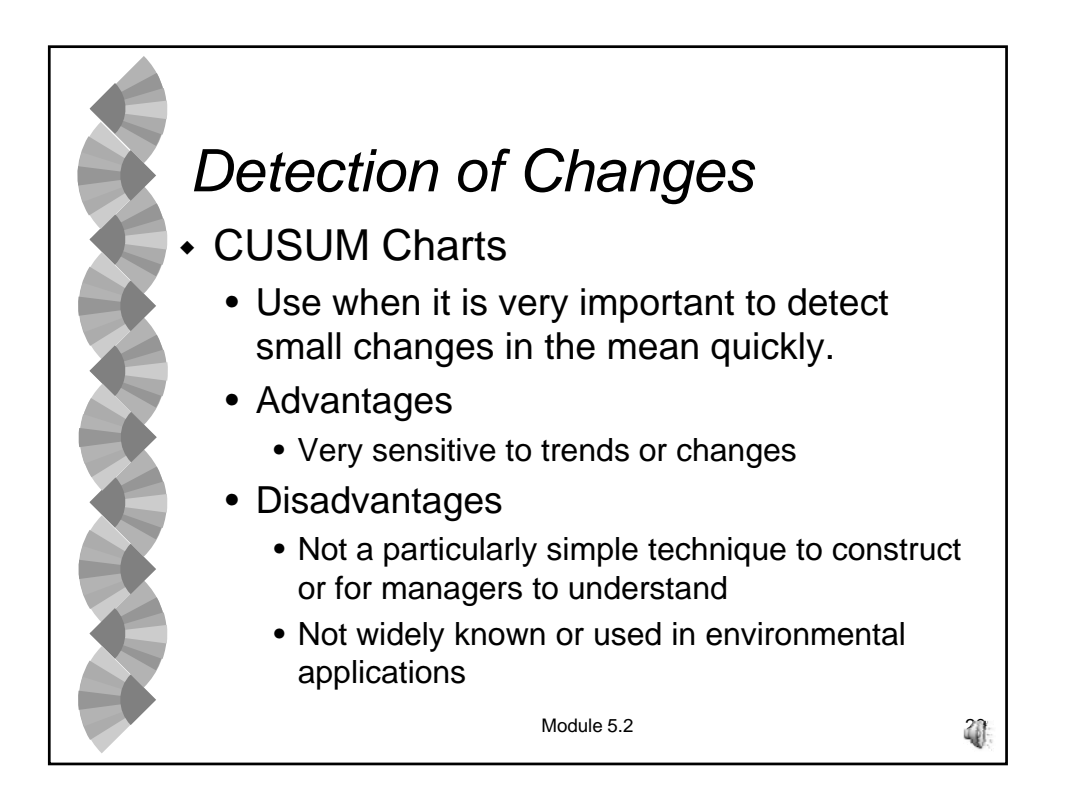

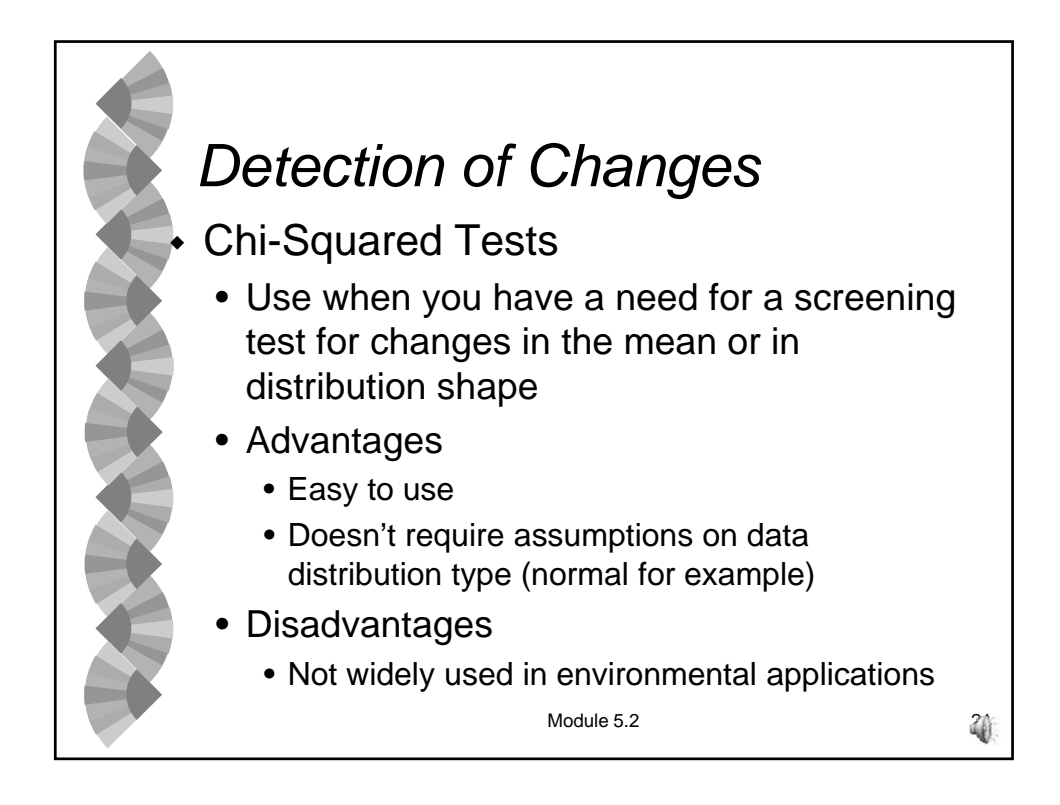